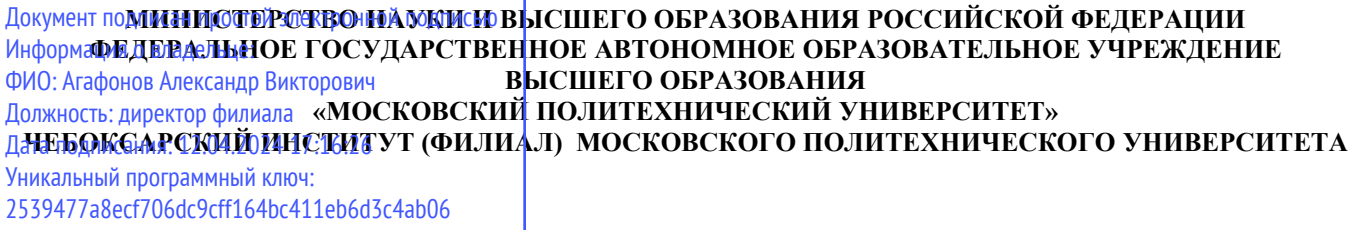

#### **Кафедра транспортно-энергетических систем**

**УТВЕРЖДАЮ Директор филиала** 

> А.В. Агафонов 2024 года

# **ОБОРУДОВАНИЕ МАШИНОСТРОИТЕЛЬНЫХ ПРОИЗВОДСТВ**

Методические указания по выполнению курсовой работы

Направление подготовки  **15.03.05 Конструкторско - технологическое обеспечение машиностроительных производств (код и наименование направления подготовки)** Направленность (профиль) **Технология машиностроения** подготовки **(наименование профиля подготовки)** Квалификация выпускника **бакалавр** Форма обучения **очная, заочная**

Чебоксары – 2024

### Методические указания разработаны в соответствии с требованиями ФГОС ВО по направлению подготовки **1 5.03.05 Конструкторско - технологическое обеспечение машиностроительных производств**

Авторы: Виноградова Татьяна Геннадьевна, к.т.н., доцент кафедры транспортно-энергетических систем *ФИО, ученая степень, ученое звание или должность, наименование кафедры*

Методические указания одобрены на заседании кафедры транспортно-энергетических систем

*наименование кафедры*

протокол № 07 от 16.03.2024г.

# **СОДЕРЖАНИЕ**

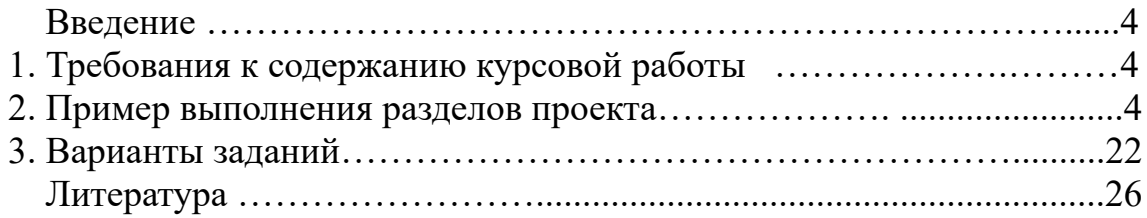

# **Введение**

Основной учебной целью данной работы является систематизация знаний по дисциплине "Оборудование машиностроительных производств", получение начальных навыков проектного расчета технологического оборудования и знакомство с ГОСТ на различные выходные параметры технологического оборудования.

# **1. Требования к содержанию курсового проекта**

Проект включает расчетно-пояснительную записку объемом 30…40 л. формата А4 и графическую часть в объеме 1 листа формата А1. Состав расчетно-пояснительной записки:

- 1 . Задание
- 2 . Введение
- 3 . Анализ существующих конструкций станков и выбор станка-прототипа
- 4 . Расчет частот вращения шпинделя и мощности привода
- 5 . Кинематический расчет привода главного движения
- 6 . Силовой расчет элементов коробки скоростей
- 7 . Заключение
- 8 . Библиографический список.

Приложения

- 1 . Общий вид станка
- 2 . Спецификация развертки коробки скоростей станка
- Перечень графических материалов:
- 1. Коробка скоростей (развертка)

# **2. Пример выполнения разделов проекта**

# **2.1. Анализ существующих конструкций станков и выбор станка прототипа**

Универсальный токарно-винторезный станок модели 1К620 (рис. 1) предназначен для выполнения разнообразных токарных работ, в том числе для нарезания резьбы: метрической, модульной, дюймовой, питчевой, многозаходной, а также для нарезания точной резьбы. Кроме перечисленных видов резьбы, на станке можно также нарезать архимедову спираль с шагом  $3/8''$   $\frac{7}{16''}$ .

Ввиду широкой универсальности и высокой точности станок наиболее целесообразно использовать в экспериментальных целях и в научноисследовательских лабораториях.

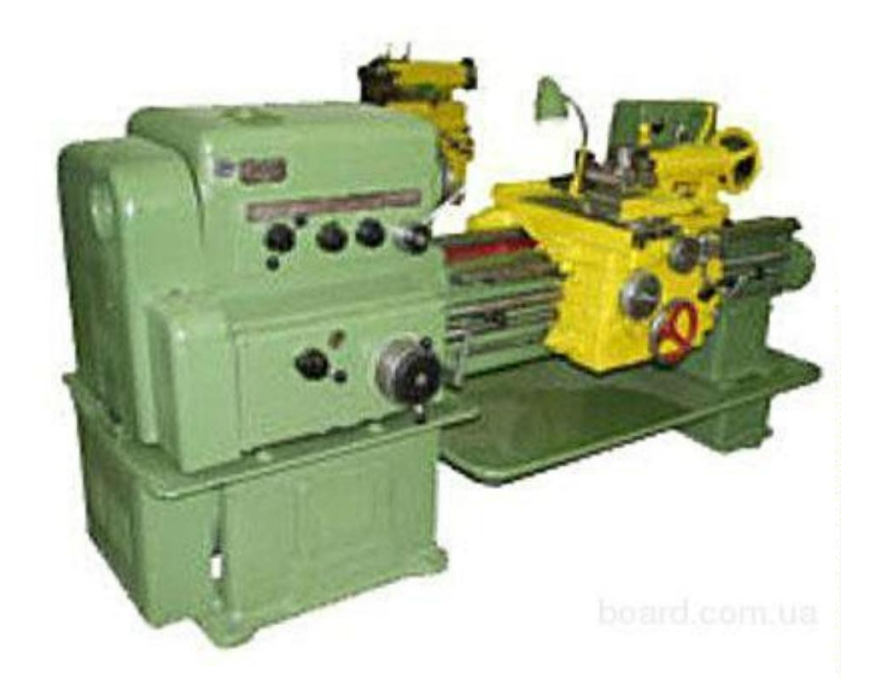

Рис. 1. Общий вид станка.

# **Техническая характеристика станка**

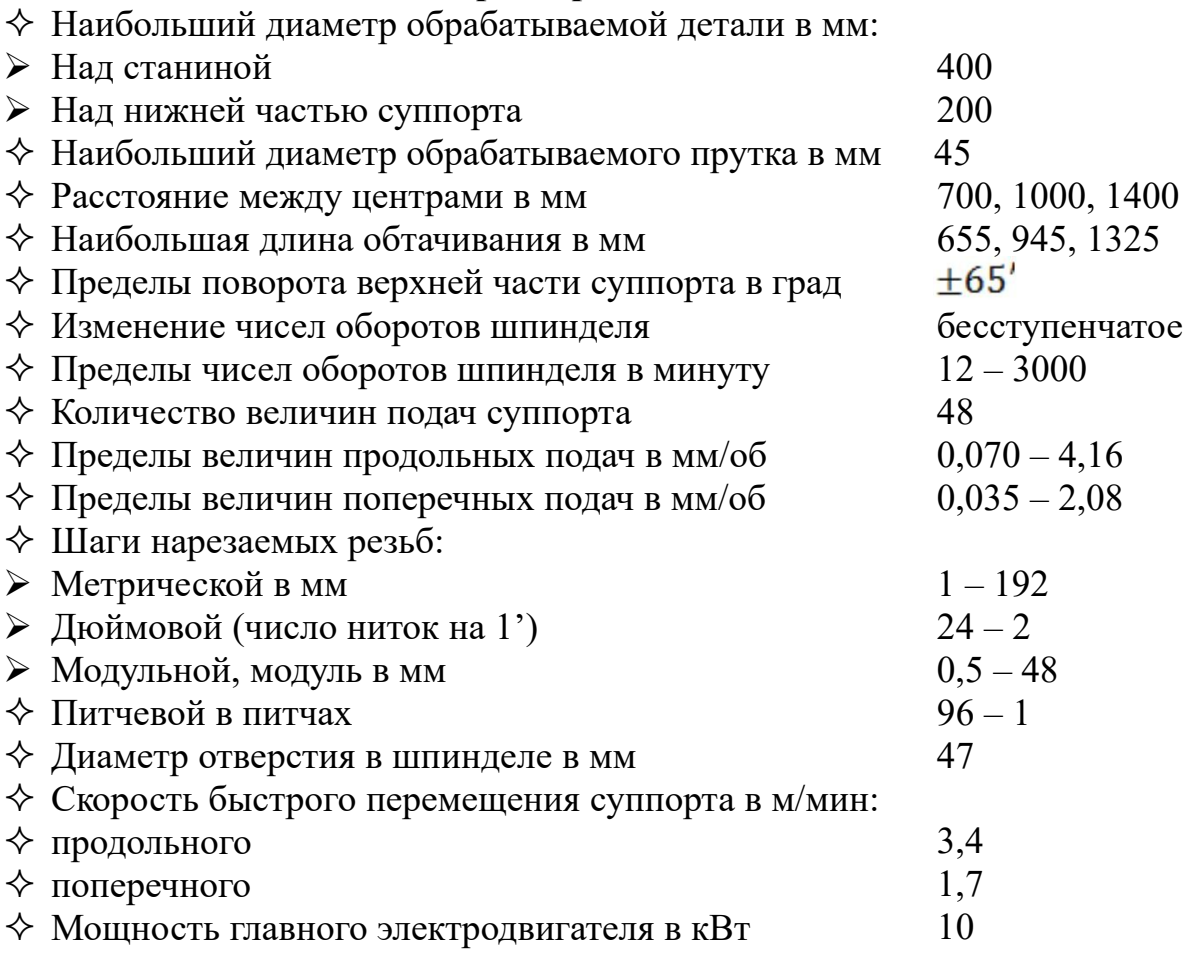

#### **Движения в станке**

Движение резания – вращение шпинделя с обрабатываемой деталью.

 Движения подач – прямолинейные поступательные перемещения суппорта в продольном и поперечном направления, а верхней части суппорта – под углом к оси вращения детали, перемещения задней бабки совместно с суппортом вдоль оси шпинделя.

 Вспомогательные движения – быстрые механические и ручные установочные перемещения суппорта вдоль, поперек оси обрабатываемой детали и под углом к ней; электромеханическое управление вариатором бесступенчатого изменения скорости вращения шпинделя; ручное перемещение пиноли задней бабки вдоль оси шпинделя и ручной поворот четырехпозиционного резцедержателя.

#### **Принцип работы станка**

Обработка деталей происходит при установлении их в центрах или закреплении в патроне. В резцедержателе могут быть закреплены четыре резца. Поворотом резцедержателя каждый из четырех резцов может быть установлен в рабочее положение. Инструменты для обработки отверстий вставляются в пиноль задней бабки. Особенностью работы станка является возможность обтачивания конических поверхностей с механической подачей суппорта, а также обработки фасонных поверхностей и ступенчатых валиков по полуавтоматическому циклу по шаблону или эталону детали с применением электрокопировального устройства.

#### **Устройство и работа основных узлов станка**

#### **Вариатор**

Предназначен для варьирования числа оборотов, подаваемого на вал коробки скоростей (рис. 2).

На вал 18 электродвигателя насажена на шпонке и зафиксирована стопором 19 гильза 17. К буртику гильзы приклепан конус 20. Подвижный конус 1 приклепан к втулке 5, которая связана с гильзой 17 направляющей шпонкой 2. Подвижный конус 1 под действием сильной пружины 4 стремится сблизиться с неподвижным конусом 20. Сила нажима пружины 4 регулируется резьбовой пробкой 3.

Для балансирования системы в тавровом пазу конуса 1 установлен противовес 1.

На задней стенке передней бабки в кронштейне 7 смонтирована ведомая пара конусов 8 и 12. Конус 8 с противовесом 11 закреплен через буксу 9 на валике 10. Конус 12 по направляющей шпонке 13 может перемещаться вдоль буксы 9. Перемещение конуса 12 производиться рычагом 15, закрепленным на оси 16 в кронштейне 7.

Ведущие конусы 1 и 20 и ведомые конусы 8 и 12 связаны бесконечным широким клиновым ремнем 21. В показанном на рисунке положении ведущие конусы максимально сближены, а ведомые раздвинуты.

Если клиновой ремень имеет контакт с ведущими конусами по максимальному диаметру, а с ведомыми конусами по наименьшему, то приводная шестерня 14 получает наивысшее число оборотов в минуту.

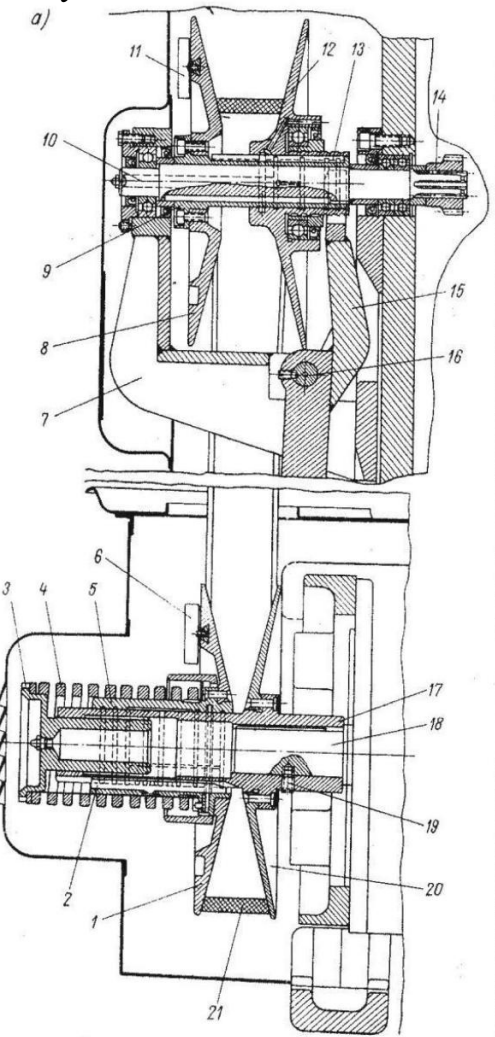

Рис. 2. Вариатор.

При повороте рычага 15 против часовой стрелки конус 12 сближается с конусом 8 и, преодолевая сопротивление пружины 4, смещает клиновой ремень вверх, плавно уменьшая скорость вращения приводной шестерни 14.

#### **Копировальное устройство**

Для обеспечения сложного профиля обработки деталей необходимо совмещать продольную и поперечную подачи (взаимосвязанное движение). Поэтому для получения сложного профиля детали в автоматизированном цикле на данном станке используют гидрокопировальное устройство (рис. 3), устанавливаемое на суппорт станка.

Контактная головка состоит из гильзы 13, в которой на шаровом шарнире 3 установлен стержень 4. На нижнем конце стержня 4 при помощи гайки 2 закрепляется сменный копировальный палец 1. Верхний сферический конец стержня 4 находится в гнезде камня 5 рычага 8.

При нажиме на палец 1 в любом радиальном или осевом направлении стержень 4, преодолевая сопротивление пружина 6, поворачивает рычаг 8 и размыкает тем самым контакты  $K_1$  и замыкает контакты  $K_2$  произведя переключение подачи суппорта в обратном направлении. Как только давление на копировальный палец исчезнет, рычаг 8 под действием пружины 6 примет нормальное положение, замкнув контакты  $K_1$  и разомкнув контакты К2. Подача суппорта вновь изменит направление.

При включенной продольной подаче палец электрощупа, находящийся в контакте с шаблоном, перемещается вдоль последнего. Профиль шаблона, нажимая копировальный палец 1, поворачивает стержень 4 и включает поперечную подачу. Начнет перемещаться поперечный суппорт вместе с электрощупом. Но как только движение прекратиться, стержень 4 повернется и поперечная подача выключается. Однако благодаря продолжающейся непрерывной продольной подаче профиль шаблона вновь придет в контакт с копировальным пальцем 1 и вновь будет включена поперечная подача.

Таким образом, благодаря непрерывному включению и выключению поперечной подачи копировальный палец 1 поддерживается в непрерывном контакте с шаблоном за счет поперечного перемещения суппорта. При этом резец, закрепленный на суппорте, обтачивает обрабатываемую деталь, профиль которой соответствует профилю шаблона.

Если по каким-либо причинам давление на копировальный палец превысит допустимое, то рычаг 8 через контакты  $K_2$  повернет рычаг 11 и разомкнет контакты  $K_3$ , включив станок. Регулирование головки производится винтами 7, 9, 10 и 12.

При продольном фасонном точении включается постоянная по величине и направлению продольная подача  $S_{np}$  суппорта; включение подачи поперечного суппорта в том или ином направлении в зависимости от профиля шаблона обеспечивается электрощупом посредством контактной головки и электромагнитных муфт поперечной подачи  $M_{25}$  и  $M_{26}$ . При торцовом фасонном точении, наоборот, включается постоянная поперечная подача  $S_{np}$ , а продольная подача включается электрощупом посредством электромагнитных муфт  $M_{33}$  и  $M_{34}$ .

Отклонение профиля поверхности детали от профиля шаблона не превышает 0,03 мм.

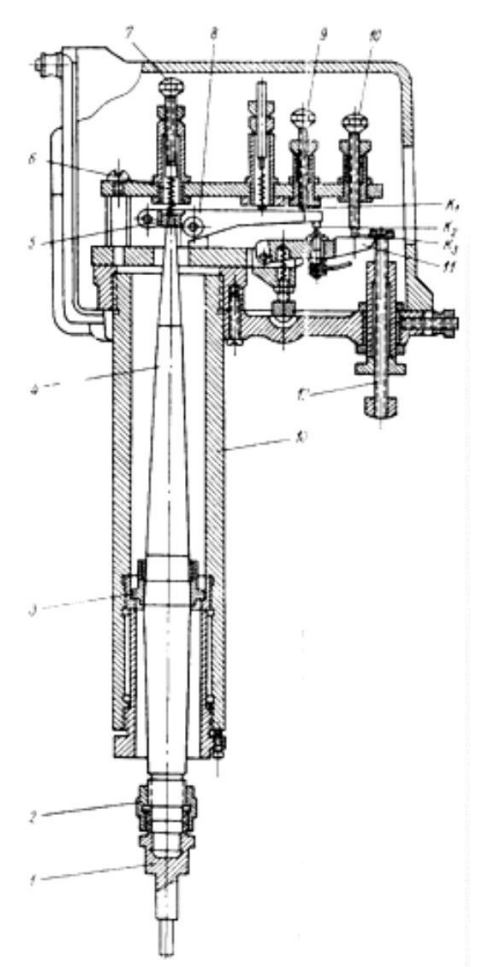

Рис. 3. Копировальное устройство.

#### **Механизм быстрого отвода суппорта**

После каждого прохода поперечный суппорт вручную быстро отводится назад с помощью механизма быстрого отвода (рис.4), в то же время шпиндель, а вместе с ним и суппорт, автоматически изменяет направление движения. В начале нового прохода суппорт вновь быстро подводится к обрабатываемой детали, и шпиндель получает первоначальное вращение. Такая система управления позволяет значительно сократить вспомогательное время и успешно производить нарезание резьбы резцом на высоких скоростях.

Для быстрого отвода и подвода поперечного суппорта служит рукоятка 7, жестко закрепленная в кольце 2.кольцо имеет криволинейный паз, в который цилиндрический штифт 1, связанный с гильзой 5. В этой же гильзе на втулках и упорных шариковых подшипниках смонтирован поперечный ходовой винт 4. Гильза 5 удерживается от проворачивания шпонкой 3, но может перемещаться в кронштейне 6 вдоль своей оси.

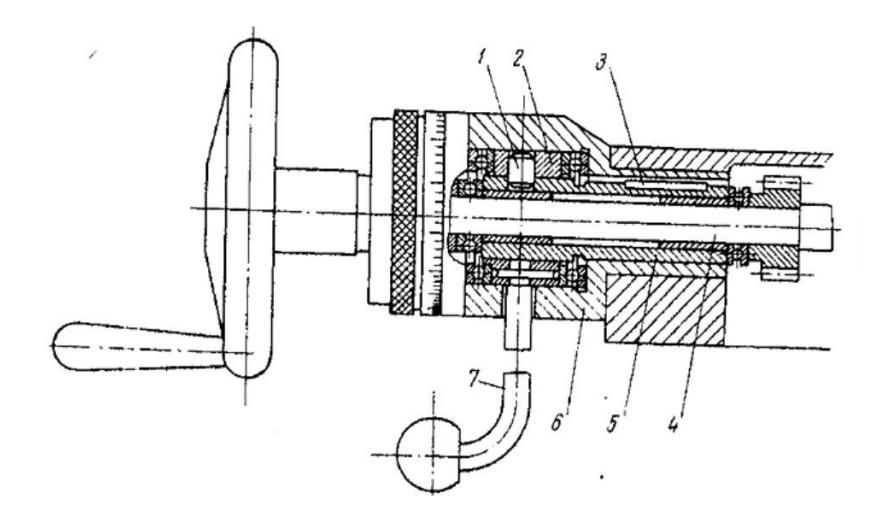

Рис. 4. Механизм быстрого отвода суппорта.

При повороте рукоятки 7 благодаря наличию криволинейного паза в кольце 2 гильза 5, связанный с ней ходовой винт 4 и поперечный суппорт получают перемещение вдоль своей оси.

#### **2.2 Кинематический расчет коробки скоростей станка**

Условия: число скоростей шпинделя z=18; минимальное число оборотов шпинделя  $n_{min} = 46$  об/мин; число оборотов двигателя  $n = 1450$  об/мин; знаменатель числа оборотов  $\varphi = 1.26$ .

**Определение основных кинематических параметров коробки скоростей** Максимальное число оборотов шпинделя:  $=n \cdot \omega^{z-1}$ .

$$
n_{\text{max}} = n_1 \cdot \varphi \qquad ,
$$
  

$$
n_{18} = 46 \cdot 1,26^{17} \approx 2339 \frac{\text{06}}{\text{mH}}.
$$

Диапазон регулирования:<br> $D = \frac{n_{18}}{n_1} = \frac{2339}{46} = 50,8.$ 

Для удобства дальнейших расчетов рассчитаем:  $\omega = 1.26$ ;  $\omega^2 = 1.58$ ;  $\omega^3 = 2$ ;  $\omega^4 = 2.5$ ;  $\omega^5 = 3.17$ ;  $\omega^6 = 4$ ;  $\omega^7 = 5.04$ ;  $\omega^8 = 6.35$ ;  $\omega^9 = 8$ .

#### **Выбор структурной формулы и построение структурных сеток**

a)  $z = 3 \cdot 3 \cdot 2$  $r^2 = 9 \cdot 2$  $6)^{z} = 2 \cdot 3 \cdot 3$  $\overline{z}$  = 2.9  $B$ <sup>2</sup> = 3 · 2 · 3

Наиболее рациональной структурной формулой является формула под индексом *а)*, так как по этому варианту можно обеспечить наилучшие динамические характеристики коробки скоростей, оптимальное количество двухваловых передач и удобство в управлении, переключении скоростей шпинделя станка.

#### **Построение структурных сеток для выбранной структурной формулы**

Для выбранной структурной формулы  $z=3\cdot 3\cdot 2$  количество групп дывухваловых передач будет равно n=3.

Число структурных вариантов определяется по формуле:  $P = n! = 3! = 6$ 

$$
z = 3^I \cdot 3^I \cdot 2^{III}
$$

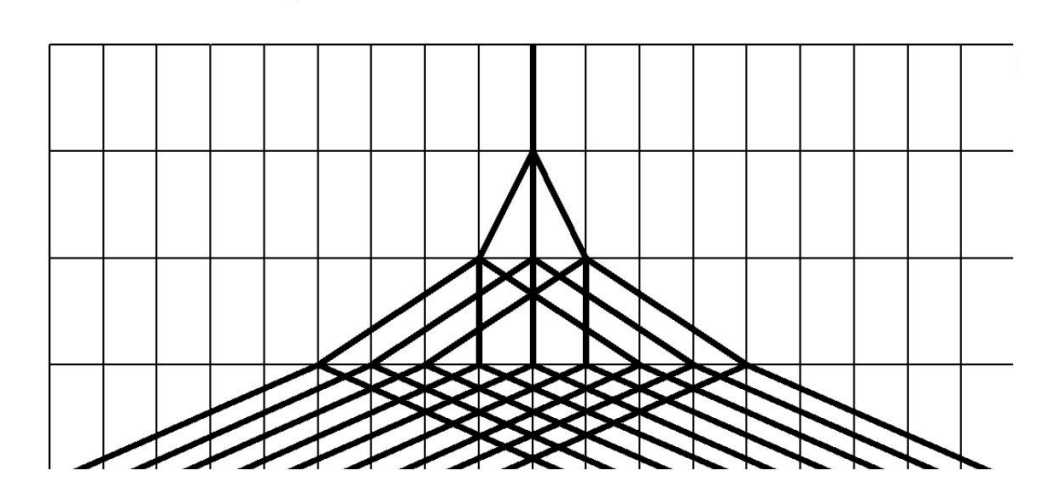

Рис. 5. Структурная сетка №1.

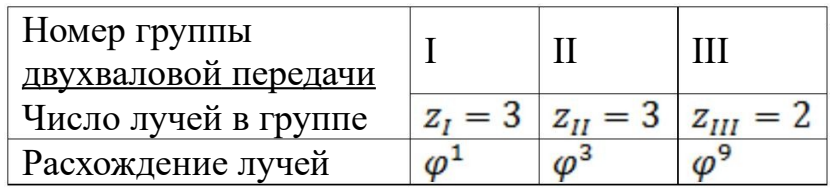

$$
\bullet \quad z=3^{III}\cdot 3^{II}\cdot 2^{I}
$$

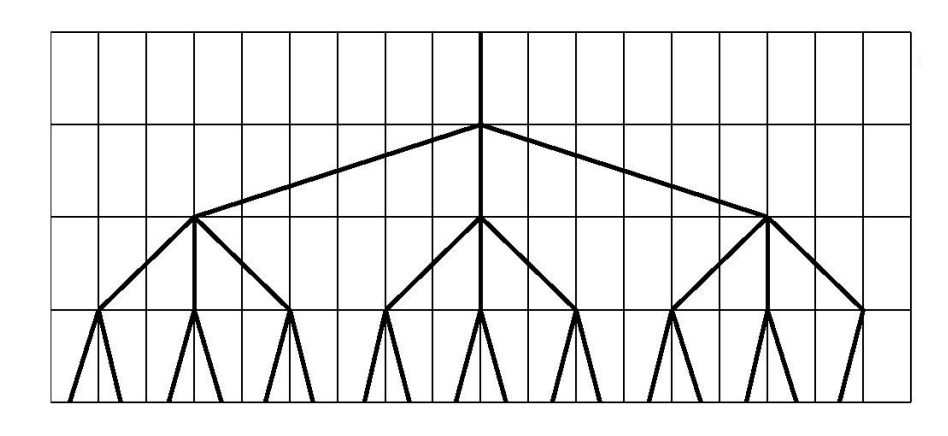

Рис. 6. Структурная сетка №2.

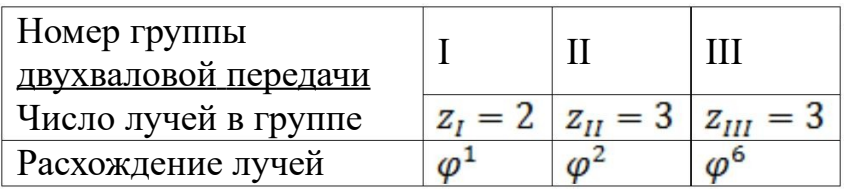

•  $z = 3^{\mathcal{U}} \cdot 3^{\mathcal{I}} \cdot 2^{\mathcal{U}\mathcal{U}}$ 

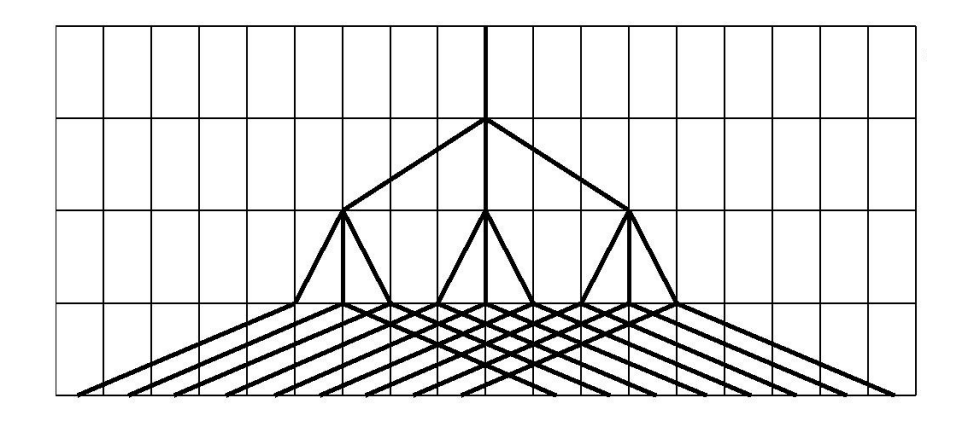

Рис. 7. Структурная сетка №3.

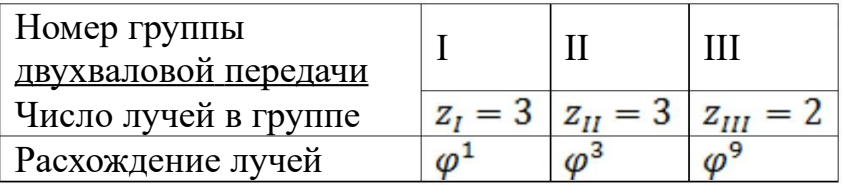

$$
\bullet \quad z=3^{III}\cdot 3^I\cdot 2^{II}
$$

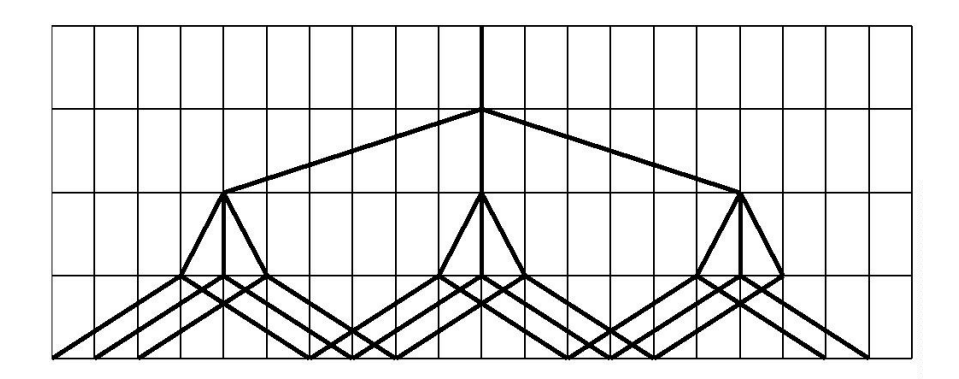

Рис. 8. Структурная сетка №4.

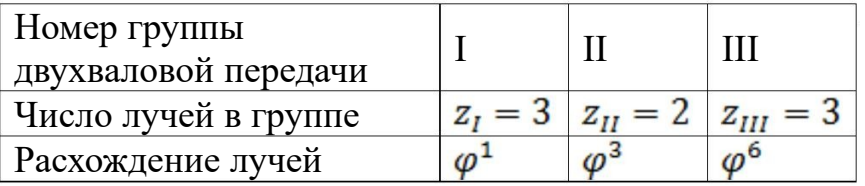

$$
z=3^{\mathit{II}}\cdot 3^{\mathit{III}}\cdot 2^{\mathit{I}}
$$

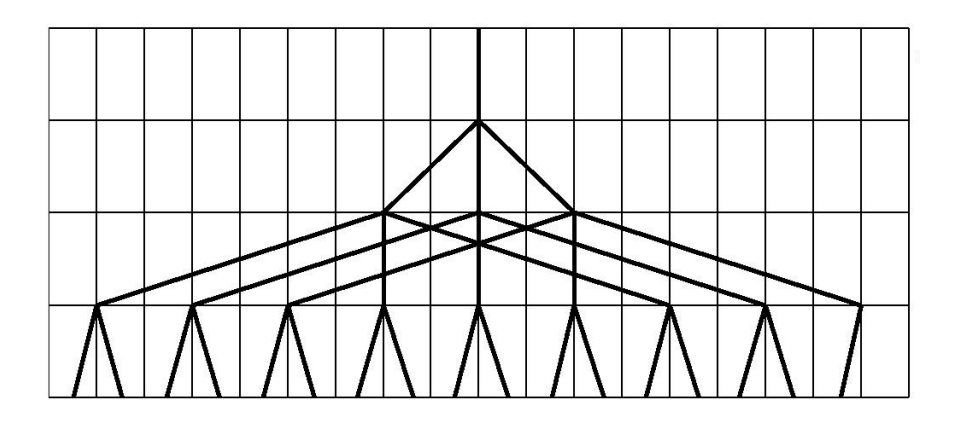

Рис. 9. Структурная сетка №5.

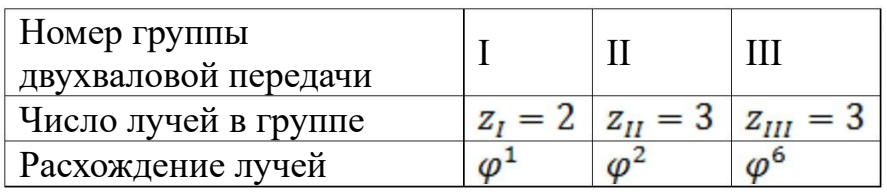

 $z = 3^I \cdot 3^{III} \cdot 2^{II}$ 

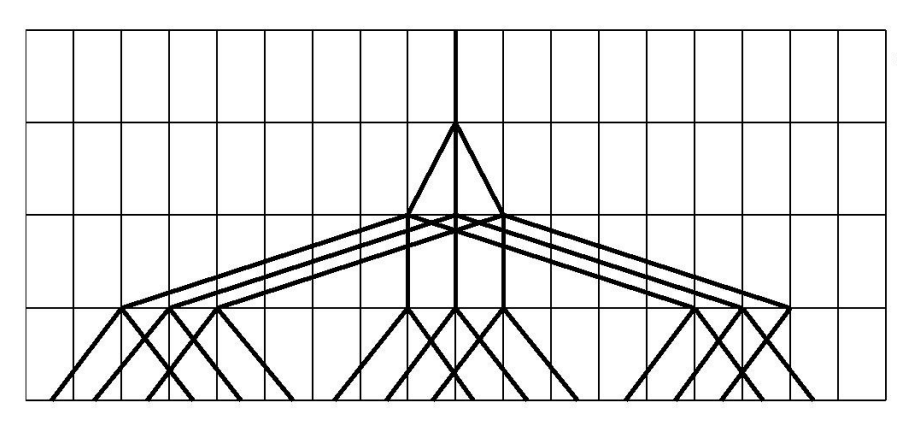

Рис. 10. Структурная сетка №6.

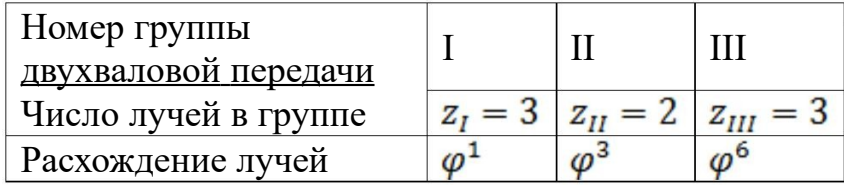

Из полученных вариантов структурных сеток видно, что вариант с веерообразной структурой под номером *1* является наиболее подходящим, так как при использовании этого варианта в области высоких чисел оборотов обеспечиваются лучшие условия работы зубчатых передач и их компактное расположение.

Из выбранной структурной сетки составляем передаточные отношения:

$$
i_1: i_2: i_3 = \varphi^1 = 1,26
$$
  

$$
i_4: i_5: i_6 = \varphi^3 = 2
$$
  

$$
i_7: i_8 = \varphi^9 = 8
$$

#### **Построение графика чисел оборотов и определение числа зубьев шестерни**

#### **Определение передаточных чисел**

Для построения графика чисел оборотов необходимо в каждом из соотношений выбрать передаточное число, тогда определятся все остальные значения. Выбор i должен производиться так, чтобы его значение не выходило за допускаемый предел:  $1/4 \le i \le 2$ .

• Для первой двухваловой передачи принимаем:

$$
i_1 = 1;
$$
  
\n
$$
i_2 = \frac{1}{\varphi} = \frac{1}{1,26} = 0,79;
$$
  
\n
$$
i_3 = \frac{1}{\varphi^2} = \frac{1}{1,26^2} = 0,63;
$$

Передаточные отношения находятся в допускаемых пределах.

• Для второй двухваловой передачи принимаем:

$$
i_4 = \frac{1}{\varphi} = \frac{1}{1,26} = 0,79;
$$
  
\n
$$
i_5 = \frac{1}{\varphi^4} = \frac{1}{1,26^4} = 0,4;
$$
  
\n
$$
i_6 = \varphi^2 = 1,26^2 = 1,59;
$$

Передаточные отношения находятся в допускаемых пределах.

• Для третьей двухваловой передачи принимаем:<br> $i_7 = \varphi^3 = 1,26^3 = 2;$  $i_8 = \frac{1}{\varphi^6} = \frac{1}{1,26^6} = 0,25;$ 

Передаточные отношения находятся в допускаемых пределах.

• Передаточное отношение ременной передачи:

$$
i_0 = \frac{n_{\text{mikubra}}}{n_{\text{5.7.4bhr.}}} = \frac{\mu_{\text{b} \text{egymni}}}{\mu_{\text{b} \text{egymni}}}= \frac{1}{2} = 0.5;
$$

#### **Определение чисел оборотов**

*Число оборотов двигателя*:

$$
n = 1450 \frac{60}{\text{MH}};
$$
  
\n
$$
4u_{C,0} \text{ ofogenous } \text{BA} \text{ or } \text{BA} \text{ to } \text{BA} \text{ to } \text{BA} \
$$

$$
n_3 = n_0 \cdot i_3 = 725 \cdot 0,63 = 457 \frac{66}{mHH};
$$
  
\n
$$
4u_{C,7d}
$$
 ofopomos na 4emsepmon 6aay:  
\n
$$
n_4 = n_1 \cdot i_4 = 725 \cdot 0,79 = 573 \frac{66}{mHH};
$$
  
\n
$$
n_5 = n_1 \cdot i_5 = 725 \cdot 0,4 = 290 \frac{66}{mHH};
$$
  
\n
$$
n_6 = n_1 \cdot i_6 = 725 \cdot 1,59 = 1153 \frac{66}{mHH};
$$
  
\n
$$
n_7 = n_2 \cdot i_4 = 573 \cdot 0,79 = 453 \frac{66}{mHH};
$$
  
\n
$$
n_8 = n_2 \cdot i_5 = 573 \cdot 0,4 = 229 \frac{66}{mHH};
$$
  
\n
$$
n_9 = n_2 \cdot i_6 = 573 \cdot 1,59 = 911 \frac{66}{mHH};
$$
  
\n
$$
n_{10} = n_3 \cdot i_4 = 457 \cdot 0,79 = 361 \frac{66}{mHH};
$$
  
\n
$$
n_{11} = n_3 \cdot i_5 = 457 \cdot 0,4 = 183 \frac{66}{mHH};
$$
  
\n
$$
n_{12} = n_3 \cdot i_6 = 457 \cdot 1,59 = 727 \frac{66}{mHH};
$$
  
\n
$$
n_{13} = n_4 \cdot i_7 = 573 \cdot 2 = 1146 \frac{66}{mHH};
$$
  
\n
$$
n_{14} = n_4 \cdot i_8 = 573 \cdot 0,25 = 143 \frac{66}{mHH};
$$
  
\n
$$
n_{15} = n_5 \cdot i_7 = 290 \cdot 2 = 580 \frac{66}{mHH};
$$
  
\n
$$
n_{16} = n_5 \cdot i_8 = 290 \cdot 0,25 = 72 \frac{66}{mHH};
$$
  
\n
$$
n_{17} = n_6 \cdot i_7 = 11
$$

$$
n_{24} = n_9 \cdot i_8 = 911 \cdot 0,25 = 228 \frac{\text{06}}{\text{MH}},
$$
\n
$$
n_{25} = n_{10} \cdot i_7 = 361 \cdot 2 = 722 \frac{\text{06}}{\text{MH}},
$$
\n
$$
n_{26} = n_{10} \cdot i_8 = 361 \cdot 0,25 = 90 \frac{\text{06}}{\text{MH}},
$$
\n
$$
n_{27} = n_{11} \cdot i_7 = 183 \cdot 2 = 366 \frac{\text{06}}{\text{MH}},
$$
\n
$$
n_{28} = n_{11} \cdot i_8 = 183 \cdot 0,25 = 46 \frac{\text{06}}{\text{MH}},
$$
\n
$$
n_{29} = n_{12} \cdot i_7 = 722 \cdot 2 = 1444 \frac{\text{06}}{\text{MH}},
$$
\n
$$
n_{30} = n_{12} \cdot i_8 = 722 \cdot 0,25 = 180 \frac{\text{06}}{\text{MH}},
$$

### **График чисел оборотов**

По полученным данным строим график чисел оборотов(рис.15)

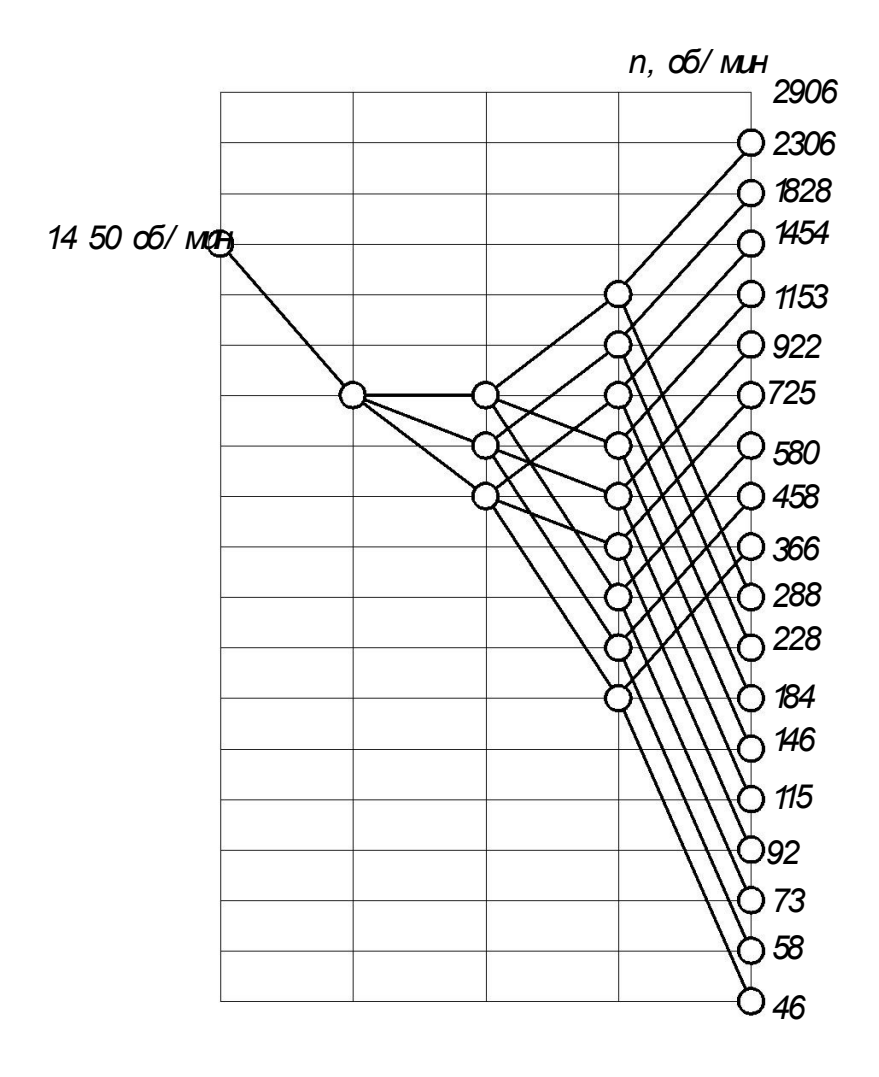

Рис. 11. График чисел оборотов шпинделя станка.

### **Определение зубьев шестерни**

Составляем таблицу, в которую занесём передаточное отношение и соотношение чисел зубьев, с помощью которых эти соотношения достигаются.

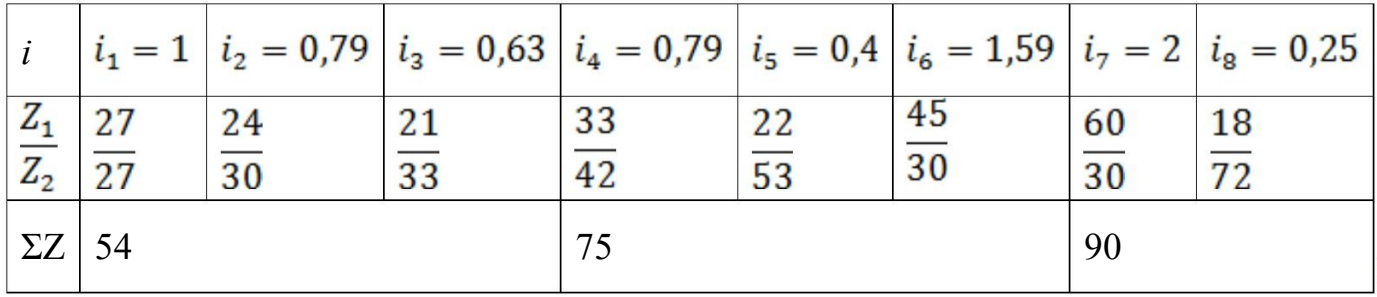

#### **Коробка скоростей**

По полученным данным строим коробку скоростей:

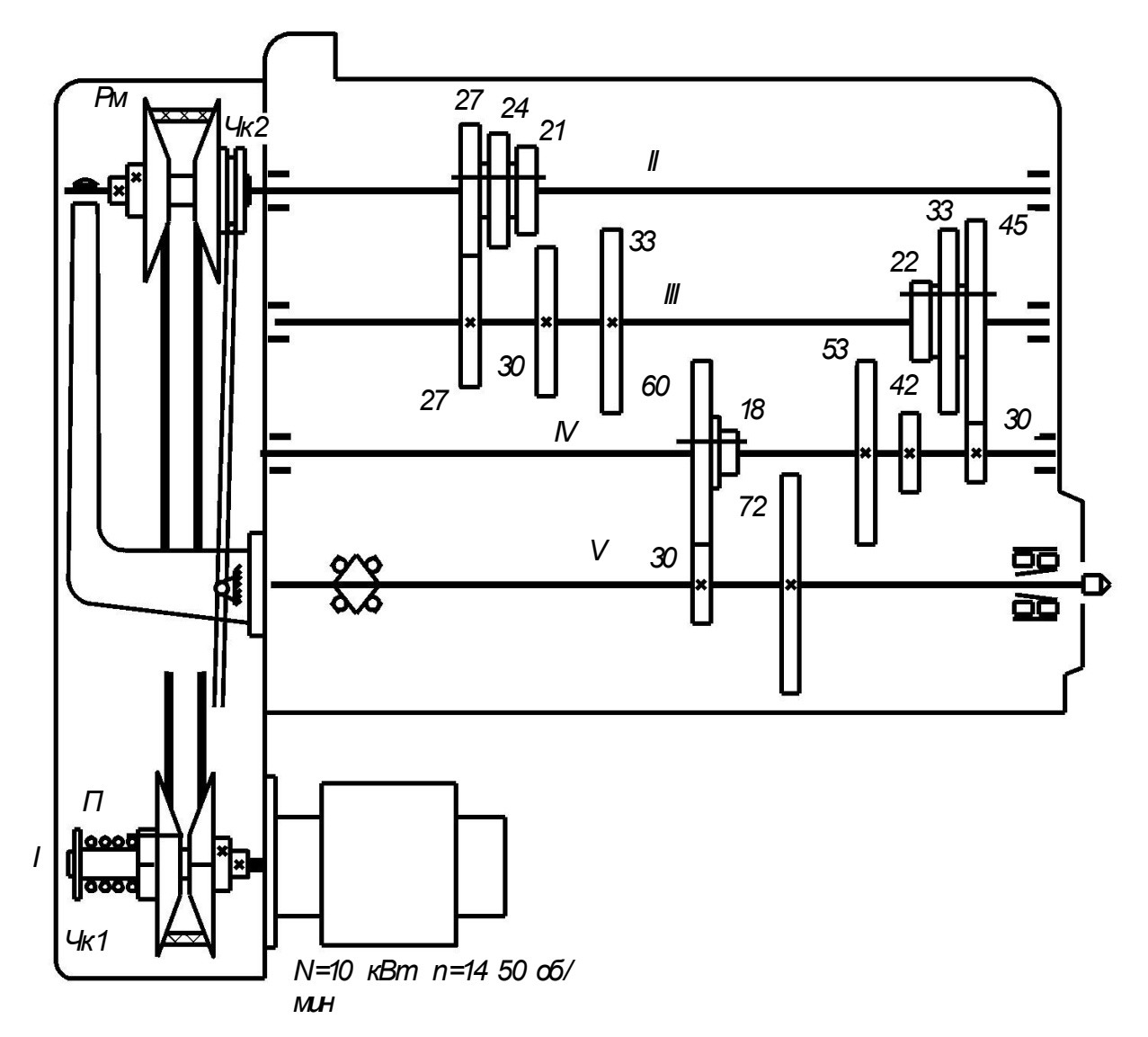

Рис. 12. Коробка скоростей.

#### **2.3. Силовой расчет Определение мощности на шпинделе станка**

 $N_{\text{un}} = N_{\text{AB}} \cdot \eta$  $\Gamma_{\text{I}} = 0.99$ - пары подшипников качения;  $\eta_2 = 0.97$  прямозубых цилиндрических колёс двухваловых передач;  $\eta = \eta_1 \cdot \eta_2 = 0.99^4 \cdot 0.97^3 = 0.88;$  $N_{\text{nm}} = 10 \cdot 0.88 = 8.8 \text{ kBr.}$ 

#### **Определение крутящих моментов, передаваемых от электродвигателя на шпиндель станка**

3 .1.2.1. Крутящий момент электродвигателя*:*

$$
M = 97400 \cdot \eta_1 \cdot N_{AB}/n_{AB} = 97400 \cdot 0.99 \cdot 10/1450 = 665 \text{ H} \cdot \text{m};
$$

3 .1.2.2. Крутящий момент, передаваемый от электродвигателя на вал I*:*

 $M_1 = M \cdot i_0 \cdot \eta_1 = 665 \cdot 0.5 \cdot 0.99 = 329 \text{ H} \cdot \text{m}$ ;

3 .1.2.3. Крутящие моменты, передаваемые с вала I на вал II:

 $M_2^1 = M_1 \cdot i_1 \cdot \eta_1 \cdot \eta_2 = 329 \cdot 1 \cdot 0.99 \cdot 0.97 = 316 \text{ H} \cdot \text{m};$  $M_2^2 = M_1 \cdot i_2 \cdot \eta_1 \cdot \eta_2 = 329 \cdot 0.79 \cdot 0.99 \cdot 0.97 = 250 \text{ H} \cdot \text{m}$ ;  $M_2^3 = M_1 \cdot i_3 \cdot \eta_1 \cdot \eta_2 = 329 \cdot 0.63 \cdot 0.99 \cdot 0.97 = 199 \text{ H} \cdot \text{m}$ ;

3.1.2.4. Крутящие моменты, передаваемые с вала II на вал III:

 $M_2^1 = M_2^1 \cdot i_4 \cdot \eta_1 \cdot \eta_2 = 316 \cdot 0.79 \cdot 0.99 \cdot 0.97 = 240 \text{ H} \cdot \text{m}$ ;  $M_3^2 = M_2^2 \cdot i_4 \cdot \eta_1 \cdot \eta_2 = 250 \cdot 0.79 \cdot 0.99 \cdot 0.97 = 190 \text{ H} \cdot \text{m};$  $M_3^3 = M_2^3 \cdot i_4 \cdot \eta_1 \cdot \eta_2 = 199 \cdot 0.79 \cdot 0.99 \cdot 0.97 = 151 \text{ H} \cdot \text{m}$ ;  $M_2^4 = M_2^1 \cdot i_5 \cdot \eta_1 \cdot \eta_2 = 316 \cdot 0.4 \cdot 0.99 \cdot 0.97 = 121 \,\text{H} \cdot \text{m}$ ;  $M_2^5 = M_2^2 \cdot i_5 \cdot \eta_1 \cdot \eta_2 = 250 \cdot 0.4 \cdot 0.99 \cdot 0.97 = 96$  H  $\cdot$  M;  $M_2^6 = M_2^3 \cdot i_5 \cdot \eta_1 \cdot \eta_2 = 199 \cdot 0.4 \cdot 0.99 \cdot 0.97 = 76$  H  $\cdot$  M;  $M_3^7 = M_2^1 \cdot i_6 \cdot \eta_1 \cdot \eta_2 = 316 \cdot 1,59 \cdot 0,99 \cdot 0,97 = 482 \text{ H} \cdot \text{m};$  $M_3^8 = M_2^2 \cdot i_6 \cdot \eta_1 \cdot \eta_2 = 250 \cdot 1.59 \cdot 0.99 \cdot 0.97 = 382 \text{ H} \cdot \text{m};$  $M_2^9 = M_2^3 \cdot i_6 \cdot \eta_1 \cdot \eta_2 = 199 \cdot 1.59 \cdot 0.99 \cdot 0.97 = 304 \text{ H} \cdot \text{M}$ ;

3.1.2.5. Крутящие моменты, передаваемые с вала III на вал IV:

 $M_4^1 = M_3^1 \cdot i_7 \cdot \eta_1 \cdot \eta_2 = 240 \cdot 2 \cdot 0.99 \cdot 0.97 = 461 \text{ H} \cdot \text{m};$  $M_4^2 = M_3^2 \cdot i_7 \cdot \eta_1 \cdot \eta_2 = 190 \cdot 2 \cdot 0.99 \cdot 0.97 = 365 \text{ H} \cdot \text{m}$ ;  $M_4^3 = M_3^3 \cdot i_7 \cdot \eta_1 \cdot \eta_2 = 151 \cdot 2 \cdot 0.99 \cdot 0.97 = 290 \text{ H} \cdot \text{m};$  $M_4^4 = M_3^4 \cdot i_7 \cdot \eta_1 \cdot \eta_2 = 121 \cdot 2 \cdot 0.99 \cdot 0.97 = 232 \text{ H} \cdot \text{m};$  $M_4^5 = M_3^5 \cdot i_7 \cdot \eta_1 \cdot \eta_2 = 96 \cdot 2 \cdot 0.99 \cdot 0.97 = 184 \text{ H} \cdot \text{m}$ ;

 $M_4^6 = M_3^6 \cdot i_7 \cdot \eta_1 \cdot \eta_2 = 76 \cdot 2 \cdot 0.99 \cdot 0.97 = 146 \text{ H} \cdot \text{m};$  $M_{4}^{7} = M_{2}^{7} \cdot i_{7} \cdot \eta_{1} \cdot \eta_{2} = 482 \cdot 2 \cdot 0.99 \cdot 0.97 = 926 \text{ H} \cdot \text{m}$  $M_4^8 = M_3^8 \cdot i_7 \cdot \eta_1 \cdot \eta_2 = 382 \cdot 2 \cdot 0.99 \cdot 0.97 = 734 \text{ H} \cdot \text{m}$ ;  $M_4^9 = M_2^9 \cdot i_7 \cdot \eta_1 \cdot \eta_2 = 304 \cdot 2 \cdot 0.99 \cdot 0.97 = 584 \text{ H} \cdot \text{m}$  $M_4^{10} = M_3^1 \cdot i_8 \cdot \eta_1 \cdot \eta_2 = 240 \cdot 0.25 \cdot 0.99 \cdot 0.97 = 58$  H  $\cdot$  M;  $M_4^{11} = M_3^2 \cdot i_8 \cdot \eta_1 \cdot \eta_2 = 190 \cdot 0.25 \cdot 0.99 \cdot 0.97 = 47 \text{ H} \cdot \text{m}$ ;  $M_4^{12} = M_3^3 \cdot i_8 \cdot \eta_1 \cdot \eta_2 = 151 \cdot 0.25 \cdot 0.99 \cdot 0.97 = 36$  H  $\cdot$  M;  $M_4^{13} = M_3^4 \cdot i_8 \cdot \eta_1 \cdot \eta_2 = 121 \cdot 0.25 \cdot 0.99 \cdot 0.97 = 29 \text{ H} \cdot \text{m}$ ;  $M_4^{14} = M_3^5 \cdot i_8 \cdot \eta_1 \cdot \eta_2 = 96 \cdot 0.25 \cdot 0.99 \cdot 0.97 = 23 \text{ H} \cdot \text{m}$ ;  $M_4^{15} = M_3^6 \cdot i_8 \cdot \eta_1 \cdot \eta_2 = 76 \cdot 0.25 \cdot 0.99 \cdot 0.97 = 18 \text{ H} \cdot \text{m}$ ;  $M_4^{16} = M_3^7 \cdot i_8 \cdot \eta_1 \cdot \eta_2 = 482 \cdot 0.25 \cdot 0.99 \cdot 0.97 = 116 \text{ H} \cdot \text{m};$  $M_4^{17} = M_3^8 \cdot i_8 \cdot \eta_1 \cdot \eta_2 = 382 \cdot 0.25 \cdot 0.99 \cdot 0.97 = 92 \text{ H} \cdot \text{m}$ ;  $M_4^{18} = M_3^9 \cdot i_8 \cdot \eta_1 \cdot \eta_2 = 304 \cdot 0.25 \cdot 0.99 \cdot 0.97 = 73 \text{ H} \cdot \text{m};$ 

Так как главная редукция происходит на последней ступени (шпиндель станка наиболее нагружен), то дальнейший расчет проводим для двухваловой передачи, имеющей передаточные числа  $i_7$  и  $i_8$ . Для упрощения, расчет будем проводить для передаточного числа *i*7.

#### **Выбор материала зубчатых колес**

В зависимости от вида изделия, условий его эксплуатации и требований к габаритным размерам выбираем необходимый материал.

Согласно справочнику [1] принимаем материал для колес сталь 40Х улучшенную.

Твердость сердцевины: HB = 269-302, Твердость поверхности: HB = 269-302, Предел текучести:  $\sigma_{\rm r}$ =7500 МПа.

#### **Определение допускаемых напряжений**

Контактное напряжение:  $\lceil \sigma \rceil_{H} = 1,8$ *HB* + 67 = 1,8·302 + 67 = 610*MHa* Напряжение на изгиб:  $\lceil \sigma \rceil_F = 1,03 \cdot \overline{HB} = 311,06 \text{ m}$ 

#### **Определение межосевого расстояния**

Межосевое расстояние рассчитываем по следующей формуле:

$$
a_{\omega} \geq K_a(i_7+1) \cdot \sqrt[3]{\frac{K_{H\beta} \cdot T_{HE2}}{\psi_a \cdot i_7^2 \cdot [\sigma]_H^2}};
$$

где: К<sub>а</sub>= 4950 – (для прямозубых колёс );

*i* – передаточное отношение передачи;

К<sub>нв</sub> – коэффициент концентрации нагрузки;

 $T<sub>HE2</sub>$  – эквивалентный момент ( $H<sub>W</sub>$ );

 $\Psi_a$  – коэффициент;  $[\sigma]_H$  – допускаемое напряжение (Па).

Согласно справочнику [1] коэффициенты принимаем равными: При симметричном расположении колес  $\Psi_a = 0.15$ ;

При постоянной нагрузке = *К* при постоянной<br> $T_{HE2}$  =  $\frac{H}{H}$   $\frac{H}{2}$ ;

где:  $K_{HJI}$  - коэффициент долговечности принимаем равный,  $K_{HJI}$  =1;  $T_2 = M_4^7 = 926$  Н $\cdot$  м – максимальный крутящий момент на валу IV; Определяем по формуле:  $T_{HE2} = 1.926 = 926$  H $\cdot$  M.

Подставляем все значения в формулу и определяем межосевое расстояние:

$$
a_{\omega} \ge 4950 \cdot (2+1) \cdot \sqrt[3]{\frac{1 \cdot 926}{0,15 \cdot 2^2 \cdot (610 \cdot 10^6)^2}} = 0,220 \text{ m} = 220 \text{ nm};
$$

Округляем межосевое расстояние до стандартного значения и принимаем:  $a_{\omega} = 225$  MM

Находим модуль передачи:

Определяем модуль зацепления m:

$$
m = \frac{2K_m \cdot K_{KF} \cdot T_2}{d_2 \cdot b_2 \cdot [\sigma_F]};
$$
  
 
$$
\Gamma_{\text{AC}}: T_2 = M_4^7 = 926 \text{ H} \cdot \text{m};
$$

 $K_m - \mu \pi$ я прямозубых колес принимают равным 6,6;

 $b_2$  – ширина колеса

 $b_2 = \Psi_a \cdot a_w;$ 

 $b_2 = 0.15 \cdot 225 = 33.75$  MM;

KFD-коэффициент, принимаем равным 1

Определяем предварительно делительный диаметр шестерни по формуле :  $d_2 = \frac{2 \cdot a_{\omega} \cdot i}{i}$ 

$$
d_2 = \frac{2 \cdot 225 \cdot 2}{4 \cdot 225 \cdot 2} = 300
$$

 $2 + 1$ мм;

Значит модуль передачи:

$$
m = \frac{2 \cdot 6, 6 \cdot 1 \cdot 926 \cdot 10^3}{3} = 4,82
$$

мм;

 $00 \cdot 33,75 \cdot 242,05$  MM,<br>Из стандартного ряда справочник  $\left[1\right]$ подбираем значение модуля m = 5.

#### **Определение ширины венцов зубчатых колес**

Ширина колес зубчатой передачи находим по формуле:  $b = \psi_a \cdot a_{\omega} = 0.15 \cdot 225 = 34$  MM.

### **Определение диаметров зубчатых колес**

Находим:

➢ Делительный диаметр колеса:

$$
d_{13} = m \cdot z_{13} = 5 \cdot 60 = 300 \text{ nm},
$$
  
\n
$$
\geq \text{Answerp}_{13} \text{ argument is } 300 \text{ km},
$$
  
\n
$$
d_{a_{13}} = d_{13} + 2 \cdot m = 300 + 2 \cdot 5 = 310 \text{ nm},
$$
  
\n
$$
\geq \text{Answerp}_{13} \text{ length} \text{ number of } d_i.
$$
  
\n
$$
d_{f_{12}} = d_{14} - 2.5 \cdot m = 300 - 2.5 \cdot 5 = 287.5 \text{ nm}.
$$

**Проверка на выносливость по контактным напряжениям**

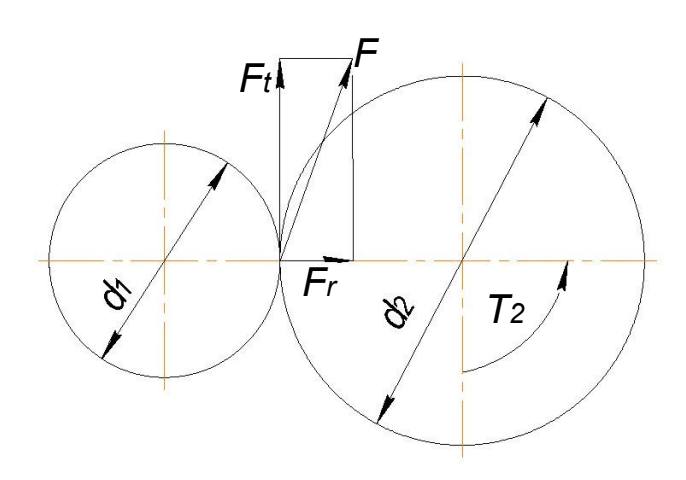

Рис.13 Силы в зацеплении.

Силы, действующие в зубчатой передаче, показаны на рис. 13 *F* Находим окружную силу  $t$ <sup>:</sup>

$$
F_t = \frac{2T}{d_2};
$$
  

$$
F_t = \frac{2}{0.300} = 6173
$$
  
H:

Радиальная сила *F r* :

$$
F_r = F_t \cdot t g \alpha \;,
$$

 $F_r = 6173 \cdot tg20^\circ = 2247$  H:

Проверка зубьев колес по напряжениям изгиба:  $\sigma_{F,2}^{\bullet} = \dot{K}_{F\alpha} \cdot \dot{K}_{F\beta} \cdot K_{F\beta} \cdot Y_{\beta} \cdot Y_{F,2} \cdot \dot{F}_{t2E} \cdot (b_2^{\dagger} \cdot m) \leq [\sigma_{\beta}]$  $\frac{r_{F2}}{K}$   $\frac{r_{\alpha}}{K}$   $\frac{r_{\beta}}{K}$   $\frac{r_{\beta}}{K}$ *F*  $\overset{t2E}{=} 1$ :

Степень точности передачи принимают по табл. 2.5 [1] зависимости от окружной скорости колеса:

$$
V = \frac{\Pi \cdot d_2 \cdot n_2}{60}
$$
  

$$
V = \frac{3,14 \cdot 0,300 \cdot 46}{60} = 0,72
$$
 (M/c);

степень точности выбираем равной 9. *<sup>K</sup>*

 $K_{FB}$  <sup>–</sup> коэффициент концентрации нагрузки,  $K_{FB} = 1,41$  (табл. 2.6 [1]);  $K_F =$ <br> $K_F =$ <br> $K_F =$ <br> $K_{Fv} = 1,1,3$  (табл. 2.7 [1]);  $Y_B = \frac{1}{3}$ ;  $K_{F_V}$  – коэффициент динамической нагрузки, *Y* − *y*<sub>*Z*</sub> 2 = 2,63 (*x*<sup>2</sup> 2 = 2,63 (*x*<sup>2</sup> 2 × 11).  $F_{1z}$  −  $\frac{1}{z}$ *F* 2 коэффициент формы зуба,  $Y_{F2} = 3.63$  (табл. 2.8 [1]);  $F_{Y_{2E}}$  – эквивалентная окружная сила.

 $F_{t_{2E}} = K_{\mu} \cdot F_{t_{2E}}$ <br>ГДе  $K_{\mu}$  – коэффициент долговечности,  $K_{\mu} = 1$  $F_{t_{1z}} = 1.6173 = 6173$  H;

Подставляем значения в формулу и находим $^{\sigma}$ *<sup>F</sup>* <sup>2</sup> :

$$
\sigma_{F2} = \frac{1.1,41.1,13.1.3,63.6173}{0,034.5} = 0,21.10^{\circ} \text{ T/a} \le 311,06.10^{\circ} \text{ T/a}
$$

Проверка зубьев колес по контактным напряжениям:

$$
\sigma_{H_2} = \frac{K_H}{a_{\omega} \cdot i} \sqrt{\frac{(i^{\pm 1})^3 \cdot K_{H\alpha} \cdot K_{H\beta} \cdot K \cdot T}{b_2}} = \left[\sigma\right]_H
$$
\n
$$
K_H = 1;
$$
\n
$$
m = 1.
$$
\n
$$
m = 1.
$$

прямозубых колес  $K_{H\alpha}$ <sup>=1</sup>;

$$
K_H = 3,2.10^5;
$$
  
\n
$$
T_{HE2} = T_2 = 926H \cdot M ;
$$
  
\n
$$
K_{H\beta} = 1,54
$$
 (ta6π. 2.3 [1]);  
\n
$$
K_{H3} = 1,05
$$
 (ta6π. 2.9 [1]);  
\n
$$
\sigma_{H_2} = \frac{3,2.10^5}{0,225.2} \sqrt{\frac{(2+1)^3 \cdot 1 \cdot 1,54 \cdot 1,05 \cdot 926}{0,034}} = 590.10^6 \text{ Ta} \le 610.10^6 \text{ Ta}
$$

Прочность зубьев на контактную усталость обеспечена.

#### **3. Варианты заданий**

В задании после названия проектируемого станка указываются параметры проектируемой коробки скоростей:

 $d_{\text{max}}$  *d*  $d_{\text{max}}$  *d*  $d_{\text{min}}$  *d*  $d_{\text{min}}$  *d*  $d_{\text{min}}$  *H*  $D_{\text{max}}$  *N*  $D_{\text{min}}$  (MM); - скорости резания  $V_{\text{max}}$  и  $V_{\text{min}}$  (м/мин);

<u>- число ступеней коробки скоростей - <sup>Z</sup><sub>к.с.</sub></u>

- число скоростей электродвигателя главного движения (ЭГД).

- длина заготовки L (мм) или площадь стола (мм×мм)

Номер варианта определяет преподаватель.

**Вариант** №1. Горизонтально-фрезерный станок.  $\sum_{\text{max}}^{\text{max}} = 200, D_{\text{min}} = 100; V_{\text{max}} = 250, V_{\text{min}} = 40;$ *z*

<sup>к.с.</sup> =12…18. ЭГД – односкоростной. Стол 400×1600.

Вариант №2. Токарный обдирочный станок.  $\frac{d}{dx}$  =800,  $\frac{d}{dx}$  min =160;  $\frac{V_{\text{max}}}{V_{\text{max}}}$  =200,  $\frac{V_{\text{min}}}{V_{\text{min}}}$  =40;  $z_{\text{\tiny{Kc.}}}$  =18…24. ЭГД – трехскоростной.  $L = 1750$  <sub>MM</sub>.

**Вариант** №3. Вертикально-фрезерный станок.  $\frac{m}{m}$   $=$  300,  $D_{\min}$   $=$  30;  $V_{\max}$   $=$  240,  $V_{\min}$   $=$  50; *z* <sup>к.с.</sup> =9…12. ЭГД – односкоростной. Стол 300×1000.

**Вариант** №4. Вертикально-фрезерный станок.  $\sum_{\text{max}}$  =400,  $D_{\text{min}}$  =80;  $V_{\text{max}}$  =250,  $V_{\text{min}}$  =30; *z* <sup>к.с.</sup> =12…16. ЭГД – односкоростной. Стол 400×1600.

**Вариант** №5. Токарно-карусельный станок.  $\sum_{\text{max}}$  =1600,  $D_{\text{min}}$  =200;  $V_{\text{max}}$  =250,  $V_{\text{min}}$  =40; *z* <sup>к.с.</sup> =13…18. ЭГД – двухскоростной.

Вариант №6. Токарно-револьверный станок.  $\sum_{\text{max}}^{\text{max}} = 100, d_{\text{min}} = 25; V_{\text{max}} = 200, V_{\text{min}} = 30;$ *z* <sup>к.с.</sup> =6...10. ЭГД – односкоростной.

Вариант №7. Токарно-винторезный станок.  $\sum_{\text{max}}^{\text{max}} = 300, d_{\text{min}} = 60; V_{\text{max}} = 180, V_{\text{min}} = 10;$ *L* max *z* <sup>к.с.</sup> =18…21. ЭГД – односкоростной.  $L = 700$ .

**Вариант №8.** Токарно-винторезный станок. *<sup>d</sup>*  $\int_{\text{max}}^{\text{max}} = 250, d_{\text{min}} = 50; V_{\text{max}} = 250, V_{\text{min}} = 30;$ *L* max *z* <sup>к.с.</sup> =18. ЭГД – 3-х скоростной.  $L = 600$ .

**Вариант** №9. Вертикально-фрезерный станок.  $\sum_{\text{max}}^{\text{max}} = 250, D_{\text{min}} = 25; V_{\text{max}} = 250, V_{\text{min}} = 100;$ *z* <sup>к.с.</sup> =15. ЭГД – 2-х скоростной. Стол 300×1000.

**Вариант** №10. Вертикально-фрезерный станок.  $\sum_{\text{max}}^{\text{max}} = 250, D_{\text{min}} = 60; V_{\text{max}} = 240, V_{\text{min}} = 20;$ *z*<br>
<sup>*z*</sup> =18. ЭГД – односкоростной. Стол 320×1250.

**Вариант №11.** Универсально фрезерный станок.

 $D_{\text{max}}$  =110,  $D_{\text{min}}$  =60;  $V_{\text{max}}$  =215,  $V_{\text{min}}$  =19; *z* <sup>к.с.</sup> =12; ЭГД – односкоростной. Стол 400×1600.

Вариант №12. Токарный станок.  $\overline{V}_{\text{max}} = 115, d_{\text{min}} = 14; \overline{V}_{\text{max}} = 150, V_{\text{min}} = 15;$ *z* <sup>к.с.</sup> =16…21. ЭГД – односкоростной.

**Вариант** №13. Вертикально-фрезерный безконсольный станок.  $\sum_{\text{max}}^{\text{max}} = 300, D_{\text{min}} = 100; V_{\text{max}} = 200, V_{\text{min}} = 60;$ *z* <sup>к.с.</sup> =11; ЭГД – 2-х скоростной. Стол 400×1600.

Вариант №14. Токарный станок.  $\sum_{\text{max}}^{\infty}$  =350,  $d_{\text{min}}$  =40;  $\hat{V}_{\text{max}}$  =200,  $\frac{V}{\text{min}}$  =60; *L* max *z* <sup>к.с.</sup> =14…20. ЭГД – 2-х скоростной.  $L =1000$ .

**Вариант** №15. Фрезерный станок.  $\sum_{\text{max}}$  =200,  $D_{\text{min}}$  =75;  $\overrightarrow{V}_{\text{max}}$  =200,  $\overrightarrow{V}_{\text{min}}$  =30; *z* <sup>к.с.</sup> =16…18. ЭГД – 3-х скоростной. Стол 350×1400.

**Вариант** №16. Токарный станок.  $\sum_{\text{max}}^{\text{max}} = 300, d_{\text{min}} = 60; \overline{V}_{\text{max}} = 240, \overline{V}_{\text{min}} = 60;$ *L* max *z* <sup>к.с.</sup> =12…18. ЭГД – 2-х скоростной.  $L =1000$ .

Вариант №17. Токарно-винторезный станок.  $\sum_{\text{max}}^{\infty}$  =350,  $d_{\text{min}}$  =70;  $\hat{V}_{\text{max}}$  =180,  $\hat{V}_{\text{min}}$  =30; *z* <sup>к.с.</sup> =12…24. ЭГД – односкоростной.

**Вариант №18.** Токарно-винторезный станок. *<sup>D</sup>*  $\sum_{\text{max}}^{\text{max}} = 200, D_{\text{min}} = 100; V_{\text{max}} = 220, V_{\text{min}} = 30;$ <sup>*z*</sup> <sub>к.с.</sub> =14; ЭГД – односкоростной. *L* =750.

**Вариант** №19. Вертикально-сверлильный станок.  $\sum_{\text{max}} P_{\text{min}} = 20$ ;  $V_{\text{max}} = 60$ ,  $V_{\text{min}} = 10$ ; *z* <sup>к.е.</sup> =16…24. ЭГД – 2-х скоростной. Наибольший ход шпинделя – 300 мм; Вылет шпинделя от колонны – 515 мм;

**Вариант №20.** Токарно-винторезный станок.

 $D_{\text{max}}$  =300,  $D_{\text{min}}$  =15;  $V_{\text{max}}$  =125,  $V_{\text{min}}$  =15; *z* к.с. =15…24. ЭГД – односкоростной. *L* =700.

**Вариант** №21. Токарно-винторезный станок.  $\frac{D_{\text{max}}}{T}$  =350,  $\frac{D_{\text{min}}}{T}$  =70;  $\frac{V_{\text{max}}}{T}$  =180,  $\frac{V_{\text{min}}}{T}$  =30; *z* к.с. =12…24. ЭГД – 2-х скоростной. *L* =1250.

**Вариант** №22. Вертикально-сверлильный станок.  $\sum_{\text{max}}$  =70,  $D_{\text{min}}$  =20;  $V_{\text{max}}$  =70,  $V_{\text{min}}$  =15; *z* <sup>к.с.</sup> =14. ЭГД – односкоростной.

**Вариант** №23. Радиально-сверлильный станок.  $\sum_{\text{max}}$  =55,  $D_{\text{min}}$  =9;  $V_{\text{max}}$  =40,  $V_{\text{min}}$  =7; *z*  $k_{\rm cc}$  =15. Электродвигатель постоянно тока. Бесступенчатый привод.

**Вариант** №24. Вертикально-сверлильный станок.  $\sum_{\text{max}}$  =40,  $D_{\text{min}}$  =10;  $V_{\text{max}}$  =35,  $V_{\text{min}}$  =5; *z* <sup>к.с.</sup> =10…18. ЭГД – односкоростной.

**Вариант №25.** Токарный станок. *<sup>d</sup>*  $\sum_{\text{max}}$  =400,  $D_{\text{min}}$  =60;  $\overline{V}_{\text{max}}$  =200,  $\overline{V}_{\text{min}}$  =15; *z* к.с. =14…22. ЭГД – двухскоростной. *L* =1250.

**Вариант** №26. Токарно-револьверный станок.  $\sum_{\text{max}}$  =150,  $D_{\text{min}}$  =20;  $V_{\text{max}}$  =180,  $V_{\text{min}}$  =10; *z* <sup>к.с.</sup> =15…23. ЭГД – односкоростной.

**Вариант №27.** Вертикально-сверлильный станок. *<sup>D</sup>*  $\sum_{z}^{D-1}$  max =30,  $D_{\min}$  =6;  $\overline{V}_{\max}$  =50,  $\overline{V}_{\min}$  =6;  $\int_{-\infty}^{\infty}$  =10…20. ЭГД – 2-х скоростной. Ход шпинделя – 250.

**Вариант** №28. Радиально-сверлильный станок.  $\sum_{\text{max}}^{\text{max}} = 50, D_{\text{min}} = 10; V_{\text{max}} = 45, V_{\text{min}} = 10;$ Бесступенчатый привод с вариатором. ЭГД – односкоростной.

**Вариант** №29. Радиально-сверлильный станок.  $\sum_{\text{max}}^{\text{max}}$  =40,  $D_{\text{min}}$  =8;  $V_{\text{max}}$  =50,  $V_{\text{min}}$  =5; *z* <sup>к.е.</sup> =12…15. ЭГД – 2-х скоростной.

Вариант №30. Радиально-сверлильный станок.

 $\sum_{\text{max}}$  =50,  $D_{\text{min}}$  =10;  $V_{\text{max}}$  =45,  $\overline{V}_{\text{min}}$  =10; Бесступенчатый привод с вариатором. ЭГД – односкоростной.

#### **Литература**

1. Проектирование оборудования: Методические указания к выполнению курсового проекта по дисциплине "Технологическое оборудование автоматизированного технологического металлообрабатывающего производства" для студентов специальности 072000 "Стандартизация и сертификация (в машиностроении)". Сост. Н. А. Кутний. Хабаровск: Изд-во Хабар. гос. техн. ун-та, 2002. 78 с.

2. Черпаков Б.И., Вереина Л.И. Технологическое оборудование машиностроительного производства. 2-е изд.,М: Издательский центр «Академия», 2006г.